# NAVZDORY DÁLKÁM

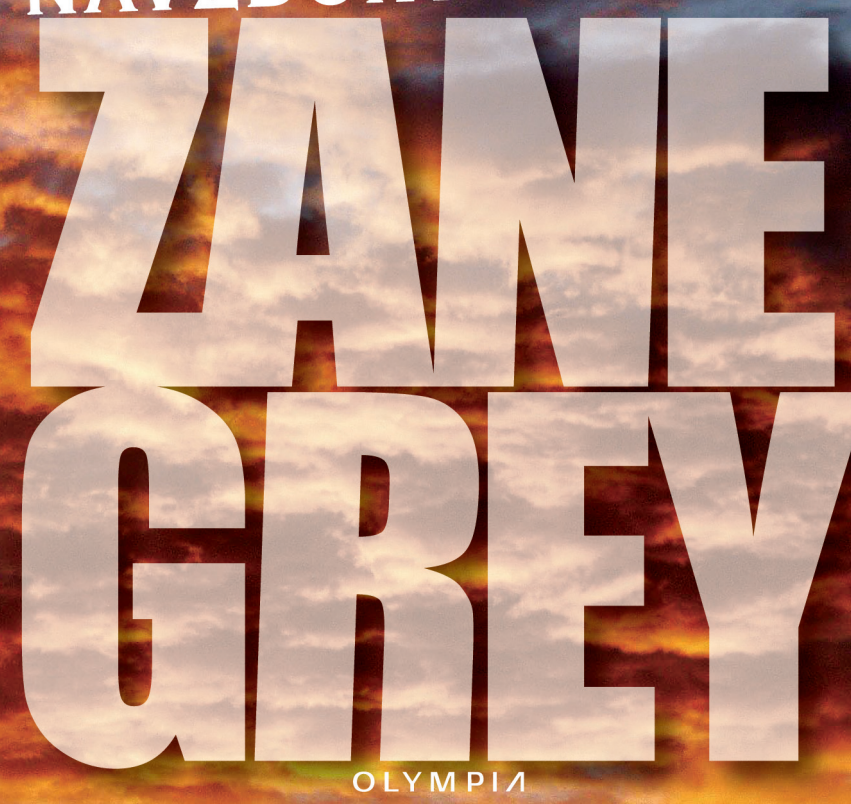

# $\mathbb{C}^*$

## NAVZDORY DÁLKÁM

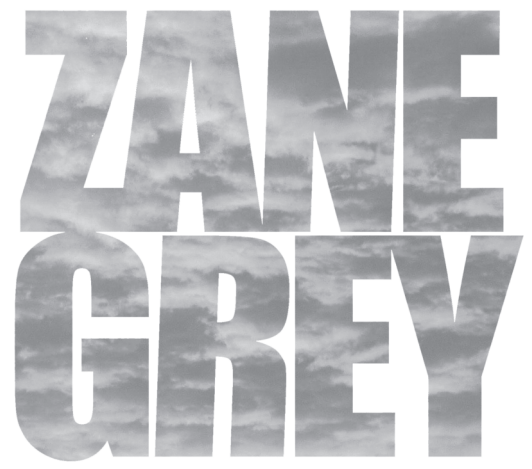

OLYMPIA<br>PRAHA<br> **PRAHA** 

#### ZANE GREY / WESTERN UNION

Translation © Slávka Poberová, 1973, 1991, 2010 Czech edition © Nakladatelství Olympia, a. s., 1973, 1991, 2010

ISBN 978-80-7376-187-5

Věnuji tuto knihu věci jen zdánlivě tak obyčejné, jako je ocelový drát.

### **PROLOG**

#### Uskutečnit se dá

Stalo se nedlouho před začátkem děje našeho románu:

Prezident Abraham Lincoln pozdvihl své hluboko zapadlé oči k příteli Hiramovi Sibleymu, řediteli Western Union Telegraph Company, který ho přišel navštívit.

"Tvůj nápad je sice znamenitý, Sibley, ale že by se dal provést, s úspěchem dovést k cíli, to mi připadá jako fantazie, utopie. Nicméně požádám Kongres, aby poskytl potřebné finanční prostřed $kv$ ."

Tím Sibleyho nápadem bylo táhnout telegrafní drát přes Velkou prérii a Skalnaté hory k Tichému oceánu. Dávno předtím, než si zajistil pomoc Kongresu Spojených států, ba i souhlas svých firemních partnerů, vzkázal Sibley pro svého vedoucího konstruktéra Edwarda Creightona. Ten se právě vrátil z roční průzkumné cesty, kterou podnikl až do Kalifornie.

"Podívejte se na mapu," řekl Creighton. "Vidíte? Tahle čára je Oregonská stezka. Tu budeme sledovat. Hovořil jsem s rančery, vojáky, lovci bizonů, kurýry Pony Expressu... A taky s mormony. Utkáme se s tisícovkami nepřátelských divochů, s miliony bizonů, se stovkami a stovkami kilometrů prérie, kde nerostou žádné stromy na telegrafní sloupy. Není nesnadné odhadnout, že půjde o dílo tak těžko zvládnutelné, až se zdá neproveditelné. Ale uskutečnit se dá."

K velkému zklamání Sibleyho i Creightona uvolnil Kongres na stavbu této telegrafní linky pouhých čtyři sta tisíc dolarů.

Přesto přípravné práce na zřízení telegrafní linky, která by spojila Východ Spojených států se Západem, pokračovaly. A brzy se pod Creightonovým vedením začal ten tenký ocelový drát odvíjet z Omahy na západ...

### **KAPITOLA PRVNÍ**

Jednoho letního dne roku 1861 jsem v Omaze, stát Nebraska, nastupoval do dostavníku mířícího na Západ za okolností ne zrovna ideálních: jedna kapsa prázdná, druhá vysvpaná a vyhlídky do hudoucnosti veškeré žádné

Nevlastnil jsem o mnoho víc než novinový výstřižek, uložený v náprsní tašce, který mě k nadcházející cestě inspiroval přesně za pět minut dvanáct. Všechno, do čeho jsem se v poslední době pustil, mě vždycky záhy omrzelo. Má čtyřiadvacetiletá maličkost se už delší čas sžírala pochybnostmi, jestli se vůbec k něčemu hodí.

Tatínek ze mne chtěl mít advokáta, tak jsem mu vyhověl a zapsal se na Harvard, ale práva mě jakžtakž bavila pouhý rok. Pak jsem další rok zkoušel medicínu, avšak ani to k ničemu nevedlo. Lékařská věda mě sice zajímala, jenže sedět zavřený mezi čtyřmi stěnami a biflovat se jsem prostě nedokázal. Ty dva promarněné roky byly přesto užitečné, aspoň odhalily kořeny mých neúspěchů. Snaha rodičů a ostatního příbuzenstva vykřesat ve mně intelektuálské či – v nejhorším případě – obchodnické sklony byla v rozporu s mou podstatou.

Toužil jsem vypadnout z Bostonu a vůbec z celé Nové Anglie někam do volné přírody, nejraději na Západ, kde bych mohl žít podle svého gusta. Maminka, původem Skotka, často tvrdila, že jsem po jednom z jejích bratrů, horalovi, který se neobešel bez kopců a řek a boje za nezávislost své vlasti.

K tvrdému životu průkopníka jsem podle svého nejlepšího vědomí a svědomí neměl jinou kvalifikaci než zdravý kořínek, pevné nohy a sílu ve vytrénovaném těle. Přesto mě Západ den ze dne lákal víc a víc.

Volání divočiny ve mně v posledních měsících podpořila vřava občanské války, která neustále sílila a komplikovala mi život. Otec byl totiž rodem Jižan a Yankeeové na něj působili jako červený šátek na býka.

Připadalo mi, že bych mohl být obstojný voják, ten si přece koneckonců žije volně a svobodně v samých nebezpečenstvích a dobrodružstvích, která mám tak rád. Jenže rodiče nadržovali jeden Severu, druhý Jihu, a já se tedy octl mezi dvěma ohni a nevěděl jsem, na kterou stranu se přiklonit. Až mě rozpaky dohnaly ke kompromisu a já zvolil Západ.

Pečlivým prostudováním okolí jsem zjistil, že k dostavníku jsem přišel jako první. Dokonce ani kočí se ještě neobjevil. Ostatní pasažéři však na sebe nedali dlouho čekat.

Nejdříve dorazil seržant s jedním vojákem, dvojice ostřílených, tvrdých hochů, kteří se zřejmě jen pomalu zotavovali z příliš hlubokých pohledů do sklenice. Následoval muž s pronikavýma očima, kterého jsem otipoval na rančera, a žena, nejspíš jeho manželka. Pátý cestující se vyšplhal na kozlík vedle vozky. Posledního příchozího jsem podle obleku a blahobytné tváře zařadil do kategorie zámožných kupců. Zaujal místo po mém boku.

Když jsme se chystali odstartovat z města do volného kraje, ozvaly se z hloučku zevlounů pozdravy. Někteří z těch, kteří nám přáli šťastnou cestu, samozřejmě měli v našem voze příbuzné nebo známé, avšak z charakteru toho všeobecného pozdvižení jsem vycítil, že odjezd našeho rozvrzaného vehiklu znamená pro město dost významnou událost, až jsem tak trochu nabyl dojmu, že jistý počet těch "sbohem" a "na shledanou", doléhající dovnitř, náleží i mým uším.

Po naší levici tekla Platte širokým řečištěm, rozděleným písčinami a kamením do dvou bystře proudících kalných ramen. Nízké břehy lemovaly vrby a topoly, které se právě začínaly odívat do jásavé zeleně. Zahleděl jsem se na nedaleký mohutný vzdutý tok Missouri, jejíž mocně vířící vodstvo s sebou unášelo spousty křovisek a roztodivných kusů dřeva. V dálce se zvolna sunul kolesový parník.

Po poměrně tvrdé vozovce jsme se hnali ostrým tempem, takže jsme město i řeku Missouri brzy ztratili z dohledu. Ta "vozovka" vedla středem asi sto metrů širokého pásu mnoha cest, které tu zanechal nikdy neutuchající sled povozů.

Brzy jsem si uvědomil, že jedeme po odbočce transkontinentální magistrály, tedy Oregonské stezky, od nepaměti spojnici mezi městy Independence ve státě Missouri a Oregonem. Na vlastní Oregonskou stezku se dostaneme u Grand Islandu.

Seděl jsem u otevřeného okna a nejdřív pozoroval klikatý tok Platte, potom šedou plochou rovinu táhnoucí se podle všeho do nekonečna. Občas jsme sice míjeli ranče a roztroušená stáda dobytka, nicméně jsme se pohybovali na okraji pustiny.

Na řece jsem viděl divoké kachny a modré volavky postávající na mělčinách, nad hladinu vyčnívaly kupovité pevnosti ondater. Ustavičně přibývalo dlouhonohých ušáků, velkých zajíců a králíků s bílými chundelatými ocásky, podobnými labutěnce. Tu a tam jsem zahlédl šedivé zvíře s huňatým ohonem, silně připomínající vlka

Díval jsem se a díval, a nemohl od té šedavé monotónní scenérie odtrhnout oči. A přitom jsem nepropásl ani jedno z těch nemnoha slov, která mezi sebou vyměnili moji spolucestující. Po chvíli ke mně můj soused prohodil několik vlídných poznámek o počasí a o příjemné jízdě a pak se mne zeptal, kam mám namířeno.

"Na stavbu Western Union," odpověděl jsem.

"Podívejme se! To mě velice zajímá. Já se totiž jedu podívat právě tam. Jmenuju se Williamson."

"Těší mě. Já jsem Wayne Cameron. Z Bostonu."

"To není těžké uhádnout," zasmál se. "Rodáka z Nové Anglie člověk hned pozná podle přízvuku. Já pocházím z New Yorku. Co u té telegrafní společnosti děláte?"

"Nic – zatím. Ale doufám, že něco dělat budu."

"Tím si hlavu příliš lámat nemusíte. Dík válce a různým jiným okolnostem trpí na stavbě dost vážným nedostatkem pracovních  $\sin$ ."

Konverzace, kterou jsem se snažil vést způsobem co nejspolečenštějším, se utěšeně rozvíjela. Zvlášť mě zajímalo Williamsonovo sdělení, že stavba telegrafní linky začala už také od Pacifiku, že této východní větvi šéfuje inženýr Gamble a vede ji vstříc týmu Edwarda Creightona, který s drátem postoupil už bezmála do Gothenburgu.

V další části rozhovoru se mne Williamson zeptal:

"A už jste někdy slyšel, pane Camerone, o výpravě doslova přes hory a doly, kterou Creighton podnikl, aby prozkoumal území a seznámil se s podmínkami?"

"Ano, četl jsem o ní," odpověděl jsem, "a nestačil jsem ho obdivovat "

"Podal skutečně výkon hodný obdivu, ne-li ještě něco víc. Dosud jsem neměl příležitost poznat Creightona osobně a jsem moc rád, že se s ním teď brzy sejdu. Každý ho líčí jako osobnost s nevšedními vlastnostmi. Už nejedna z těch telegrafních linek, které vybudoval na Východě, je málem zázrak, ale myšlenka táhnout drát až k Tichému oceánu je něco fenomenálního. Slyšel jsem o Creightonově expedici napříč kontinentem vyprávět Hirama Sibleyho, ale i jemu chyběla slova. Creighton projel na koni úplně sám tisíc nebo dvanáct set kilometrů nejpustší divočinou, nezmapovanými končinami. Část té cesty dokonce absolvoval uprostřed zimy; v Humboldtově údolí mu vichřice hnala do očí písek a vápencový prach, až málem oslepl. Třikrát se mu sloupla kůže z celého obličeje. Do Carson City se doplahočil víc mrtvý než živý. Že nezahynul, je přímo div. Ale jeho nezdolná konstituce mu umožňovala vytrvat až do konce."

Co chvíli jsem si prohlížel telegrafní vedení, na které mě pan Williamson upozornil hned na začátku. Lesklé žluté sloupy z oloupaných kmenů a na nich jediný drát, táhnoucí se naším směrem, se mi zdály příliš titěrné, nepatrné, slabé na to, aby plnily tak obrovský, závažný a odpovědný úkol, jakým je rychlá přeprava zpráv mezi Východem a Západem. Avšak ten tenoučký drát to dokáže: zázračným způsobem, který vynalezl Sibleyho přítel Morse, umí zprostředkovat nejrůznější poselství.

Na sklonku dne jsme dorazili k rozlehlému ranči, kde jsme podle plánu přenocovali.

Ráno jsme vyrazili časně a hnali se dál po Oregonské stezce k západu, občas na dohled řeky Platte, neustále však širokými úseky prérie, úseky, jež se mezi jednotlivými ranči neustále zvětšovaly. Zanedlouho, poučil mě jeden ze spolucestujících, veškeré ranče vymizí.

Když jsme toho večera zastavili na noc, tentokrát v malé osadě s jedním krámkem, jedním saloonem a několika chatrčemi, poněkud jsem se skamarádil s naším vozkou. Pozval jsem ho na skleničku a shledal, že je to člověk docela příjemný a neobyčejně zajímavý. Cestující, který se až dosud vezl s ním na kozlíku, na této zastávce vystoupil, a já jsem teď úpěnlivě žadonil, abych mohl zaujmout jeho místo.

Jim Hawkins řídil dostavníky už deset let, proto jsem se těšil jako dítě na to, že budu celé ty dlouhé hodiny sedět vedle něj a čerpat z přehluboké studně jeho zkušeností.

Nemohl jsem usnout a dlouho do noci jsem poslouchal občasné zakejhání divokých hus, táhnoucích na sever.

Příští den jsem brzy po ránu zahájil výstupem na kozlík. Prérie se v jasném slunci rozprostírala k západu pod stejným oparem lehkých šedavých mlh jako v předcházejících dnech, ale teď se z ní takřka nepozorovatelně stávala neobyvatelná pustina. Upozornil jsem kočího na obláčky prachu, které se vynořily na obzoru, a na dlouhou nepravidelnou čáru klikatící se při zemi kolem nich, jev mně dosud neznámý.

"No, mladíku," odpověděl, "brejle zdá se nepotřebujete. Až se ten bystrozrak naučí taky rozeznávat, co vidí, může vám jednoho krásnýho dne zachránit život. Právě koukáte na první karavanu. A pěkně mohutnou. Takovejch vod teďka uvidíte hromadu, a kór za Fort Kearney. A každá, mimo ty extra veliký, s eskortou vojá- $\mathrm{ki}^{\circ}$  "

"Ten seržant, co s námi jede, mi povídal, že stavba telegrafu bude pod ochranou jízdního vojska. To kvůli indiánům?"

"Jo, hlavně kvůli nim, řek bych," souhlasil vozka. "Čejeni se začínaj rojit, na západ vod Fort Laramie jich je plno, jenže proti Siouxům sou hotoví beránkové. Taky podle Sweetwateru a nahoře kolem Jižního průsmyku se usadili. Docela jako Komančové se vyřítěj z Wind River Range a zase se do těch svejch hor vrátěj. Tam je armáda nenajde. Všecky indiánský kmeny sou na bělochy nabroušený, a já se jim ani nedivím. Jednoho krásnýho dne, snad za deset roků nebo eště kapku pozdějc, až běloši začnou masakrovat bizony kvůli kůžím, indiáni vod Dakoty po Rio Grande povstanou, a že budou bojovat jak ďábli, na to můžete vzít jed. Bizon je jejich živobytí."

"Ale já jsem četl, že bizonů jsou miliony a miliony," namítl jsem, "a když se jich pár stovek odstřelí kvůli masu a kůži, ani to nebude znát a rudokožci se vztekají zbytečně."

"V něčem to tak je," pokýval Hawkins prošedivělou hlavou. "Bizoni a vysoká i jiný zvířata by vydrželi na věky, kdyby je lovili jenom indiáni. Jenže my běloši sme věčinou buďto bezohledný chamtivci nebo kazisvěti. Jeden starej indiánskej strejda mi tudle povídal, že bílý tváře sou nenažraný prasata."

"Naproti tomu se ale musí brát v úvahu pokrok," oponoval jsem. "Amerika se musí rozvíjet. Vlna civilizace se šíří na Západ. Nejdřív španělští misionáři, po nich obchodníci s kožešinami, pak průzkumníci, potom první osadníci a prospektoři, a teď se tady staví telegrafní linka. A až bude hotová, začne se s transkontinentální železnicí."

"Pravda pravdoucí, synu, jako že spolu sedíme na kozlíku," souhlasil Hawkins. "Jenže nic z toho nemění skutečnost, že tahle zem patří rudochům, ty že ničí kořalka a vokrádaj je ve velkým a budou je vokrádat tak dlouho, až se indiáni vzbouřej a pudou proti přesile, dokavád nebude jejich zbytek zatlačenej do neúrodnejch končin na Západě. Co si vo tom myslí pámbíček, to teda nevím, ale podle mýho selskýho rozumu to zrovna nic pěknýho neni."

Tyhle úvahy starého vozky mi ukázaly indiány v docela jiném světle

Karavanu, kterou jsem prve zahlédl z dálky, jsme rychle doháněli. Než jsme k ní dojeli, podařilo se mi v zatáčce spočítat, že v ní je přesně třiašedesát velkých prérijních vozů, každý tažený párem volů spřažených jhem. Po obou stranách muži na koních.

Ty mohutné vozy mi připadaly jako živé, draly se vpřed se stejnou energií, která poháněla jejich majitele, průkopníky nového života. Podobaly se velkým člunům na obrovských kolech, nahoře přikrytých hnědou plachtovinou. Ale v konvoji se vyskytovaly i vozy bez plachet, i když těch nebylo mnoho. Některé jely po jedné straně Oregonské stezky, jiné po druhé.

Když jsme je dohonili, Hawkins poněkud přitáhl svému spřežení uzdu. Pokračovali jsme sice o poznání pomaleji, ale pořád ještě dost rychle, abychom karavanu předjeli tak lehce, jako kdyby stála. Velcí voli, hlavy skloněné, se kolébali ze strany na stranu, na kozlíku kromě vozky seděly obyčejně spousty dětí a mladých lidí, tu a tam dospělá žena.

Při předjíždění Hawkins spolu s několika cestujícími v dostavníku na pionýry bujaře pokřikoval a oni tyto projevy dobré vůle a přání mnoha štěstí opětovali. Z kulatého otvoru v plachtě velice často vykukovala ženská hlava nebo také víc hlav, obvykle mladších. Jezdci na koních, většinou klusající jednotlivě, byli bez výjimky robustní, prostě oblečení chlapíci. Několika jsem na pozdrav zamával kloboukem

Pak jsme míjeli jeden z největších povozů a já na něm uviděl sedět na kozlíku po boku rozložitého šedovlasého muže velmi hezkou dívku. V okamžiku, kdy jsme jeli podle nich, se naše pohledy na chviličku střetly a já pocítil, že na třpyt těch kukadel hned tak nezapomenu, stejně jako na lesk vlnitých vlasů. Zamával jsem dívce sombrerem a ona se usmála a pokynula mi ručkou v kožené rukavici s dlouhou manžetou. Brzy mi zmizela z dohledu, vůz, ve kterém cestovala, zůstal vzadu a vystřídal ho další, pak ještě jiný a další. Nepřestával jsem se ohlížet, avšak její zájem o mne asi neměl dlouhého trvání. Přál jsem si, aby dostavník mohl jet vedle jejího vozu až do večera, jenže místo toho jsme ujížděli rychle dál.

Když jsem si uvědomil, že jsem se setkal s dívkou, v které bych mohl najít zalíbení, ale kterou jistě už v životě neuvidím, sevřelo se mi srdce.

Jak jsme se přibližovali k přední části karavany, počet dopro-

vodných jezdců vzrůstal; hlouček asi šesti nebo osmi z nich, dlouhé pušky přes sedlo, tvořil předvoj.

Nechali jsme hada prérijních vozů za sebou a před námi se znovu rozprostřela nekonečná pustá rovina. Občas jsem se přece jen ohlédl, a teprve když se posléze karavana rozplynula v dálce, konečně jsem toho nechal a jen si zhluboka povzdechl. To děvče mě opravdu upoutalo. Na jiskru v jejím zraku, na ruměnec, který jí šlehl po tvářích, na lesk jejích kaštanových kučer ani na milé gesto ruky hned tak nezapomenu.

### KAPITOLA DRUHÁ

V následujících několika dnech nic nepřekonalo vzrušení, které jsem pocítil při setkání s karavanou. Grand Island, kam jsme dorazili jednoho večera už po soumraku, mi připadal jako všechna jiná místa v Nebrasce, jimiž jsme projížděli; jen tady snad bylo víc budov, víc světel i lidí. Zde jsme tedy vstoupili na hlavní Oregonskou stezku, vyježděnější a širší.

Naše další zastávka se jmenovala Fort Kearney a na ní nás opustili oba vojenští cestující. Neviděl jsem tu nic než kasárna, což mě olibstron

Z Fort Kearney jsme putovali dál na západ. Jednou jsem spatřil na obzoru pohybující se bod zahalený v drobných obláčcích prachu. Byl ještě tak vzdálený, že jsem nedokázal rozeznat podrobnosti

"Pane Hawkinsi, co se to k nám blíží?" zeptal jsem se.

"Esli se nemejlím," přimhouřil vozka na chvíli oči upřené vpřed, "tak to bude Jeff Schwartz, ponyexpressovej kurýr. V těchdle místech se vobyčejně potkáváme."

Tohle sdělení ve mně hned probudilo zájem. O Pony Expressu a hrdinství jeho jezdců jsem slyšel hotové legendy, a teď konečně jednoho z nich, pádícího nám vstříc, uvidím na vlastní oči. Ve zdejším čistém ovzduší vypadalo všechno blíž, než ve skutečnosti bylo. Sledoval jsem s obdivem, jak se ta pohyblivá tečka zvětšuje, až z ní vyrostly obrysy koně s mužem v sedle. Když se přiblížili a já rozeznal napjatou šíji oře, všiml jsem si také rovnoměrného a neúnavného tempa a hřívy i ocasu vlajícího stejně jako jezdcova šála, která se ve větru třepetala a na slunci zářila jasnými barvami.

Hawkins se spřežením uhnul doprava, aby expresnímu kurýrovi uvolnil cestu. Letěl k nám s vichrem o závod, až se mihl kolem, a já si ho nemohl zřetelněji prohlédnout, zamával rukou v rukavici na Hawkinse a zahulákal pozdrav. Kočí odpověděl se stejnou vehemencí

Sledoval jsem vzdalujícího se koně, velké štíhlé zvíře, hbité a svalnaté, a obdivoval se pozoruhodné rychlosti, s jakou se prodlužovala vzdálenost mezi ním a dostavníkem. Tak jsem se setkal s prvním rychlonohým koněm Západu, kde má tento čtyřnožec prvořadý význam. Jako odpověď na naléhavé otázky, které se mi honily hlavou, pronesl Hawkins:

"Tadlenta telegrafní linka, co ji chcete pomáhat stavět, bude počítám konec Pony Expressu. Pár znamenitejch lidí ztratí džob, pokavád do tý doby neztratěj skalp. Jak asi víte, Pony Express vozí poštu, za každou unci se platí pět dolarů. Kurýři střídaj koně po patnácti šestnácti kilákách a mezi stanicema upalujou pěkně zčerstva. Ze Saint Josephu v Missouri jim to k Pacifiku trvá vosum dní. Znám mezi nima řadu pašáků. Jeff Schwartz je ze všech nejlepší, řekl bych. Jezdí jako čert a pro strach má uděláno. Nosí dvě bouchačky, a jak se s nima panečku dovede vohánět!"

"Stát se kurýrem by se mi docela zamlouvalo," řekl jsem spíš jen pro sebe.

"Jó, mladíku, na to už je pozdě," poznamenal kočí, který má slova zřejmě zaslechl. "Ale jestli se nemejlím, užijete si na Western Union rajtování a střílení až do aleluja."

Hawkinsovi to mluvilo tolik, že svým vodopádem řečí uspokojil i tak nenasytného greenhorna, jakým jsem byl já. Položil jsem mu na tisíc otázek, ale jednu jsem si nechával až na dobu, kdy budeme mít k sobě ještě blíž. Zněla: Jak se mám chovat, až se octnu v nefalšovaném pohraničí? Vytasit se s ní jsem prozatím neměl odvahu

Nazítří jsme dohonili malý konvoj nákladních vozů s telegrafními sloupy. "Teď už se tedy konečně blížíme k cíli," výskal jsem radostí.

Vjeli jsme do Gothenburgu dost dlouho po setmění. Skládá se ze stejných barabizen a stanů, blikají v něm stejně nažloutlá světýlka, vine se jím stejně prašná silnice, jsou v něm stejné dřevěné chodníky, jako jsem poznal na předcházejících zastávkách, uvědomil jsem si hned při prvním pohledu.

"V tomdle hnízdě se jeden ani nenaděje a příde vo kejhák," uchichtl se Hawkins. "Neříkám, synu, abyste se na všecko dobře nepodíval, ale přitom nezapomeňte na svoje dobrý vychování. Myslím, že ty lidi vod telegrafu bydlej tady nebo někde poblíž, takže v Gothenburgu bude sakramentsky horko. Že ste greenhorn, poznaj hned. Dávejte si pozor, až vlezete do herny Reda Pierce, a esli máte prachy, vyvarujte se těch zmalovanejch holek a vod karbanu pěkně ruce prvč."

Zájezdní hostinec, který pečoval o pocestné, nevypadal zvenčí nijak vábně, ale uvnitř jsem se přesvědčil, že svému účelu vyhovuje znamenitě. Poskytl mi čistý pokoj s čerstvě povlečenými postelemi a dobrou večeři, kterou jsem hladově spořádal do posledního sousta. V jídelně obsluhovaly mladé servírky, jedna z nich vysloveně hezká, s šibalskýma očima, jejichž pohledy vůbec nešetřila. Připomínala mi tu dívku z vozu, která se na mne usmála a zamávala mi. Došlo mi, že čím víc se od ní budu vzdalovat, tím víc mi bude líto, že jsem ji hned ztratil.

Po jídle jsem se vydal na procházku a obhlédnutí situace. Při odchodu mě oslovil Williamson

"Tak sme doma, pane Camerone," řekl bodře. "Vedení stavby s pojízdným Creightonovým táborem je kousek odtud. Město se hemží dělníky. Předpokládám, že je tady taky Creighton, a až ho uvidím, zmíním se mu o vás."

Poděkoval jsem, vyšel ze dveří a vstoupil na prkenný chodník. Snažil jsem se rozkoukat v inkoustové tmě, kterou jen chabě prorážela žlutavá světla. Před hostincem stálo několik jezdeckých koní, přivázaných k zábradlí, a řada povozů. Mezi nimi lehká osobní čtyrkolka buckboard. Viděl jsem také skupinku lidí, ale ani zdaleka ne tak početnou, aby ospravedlňovala kravál vycházející pravděpodobně z hlavního náměstí, do něhož moje ulice ústila

Hned jsem se tím směrem vydal. Cestou jsem potkával nejrůznější muže, celkem snad dvacet nebo o něco víc. Většinu těch chodců jsem odhadl na dělníky, ale byli mezi nimi i dobytkáři a kovbojové.

Po několika krocích jsem narazil na velkou, humpoláckou dřevěnou budovu, nápadnou neustálým prouděním lidí dovnitř a ven. Nad dokořán otevřenými dveřmi, z nichž se linula přímo oslňující záře, visela tabule s dost neuměle vyvedeným nápisem RED PIERCE.

Herna. První, kterou jsem na Západě spatřil. Vstupoval jsem se zrychleným pulzem. Vyhlížela sice poněkud jinak, než jsem si podobný podnik představoval, ale lhal bych, kdybych tvrdil, že mě zklamala. Octl jsem se v obrovském sále s třemi mohutnými visacími lampami a dlouhým barpultem po levé straně, kde ve dvou a místy ve třech řadách stáli popíjející, smějící se a rozprávějící muži.

Vpravo, proti pultu, bylo větší množství stolků, u nichž seděli a postávali hráči. Slyšel jsem drnčení ruletového kola a melodický cinkot mincí, ale veškeré slovní projevy hráčů, jestli vůbec existovaly, zanikaly ve vřavě od pultu.

Uprostřed těch smíšených zvuků najednou jasně vynikla hlučná, veselá hudba. Zaznívala z útrob sálu, kde jsem spatřil hlouček lidí, obklopujících volné místo, na němž teď začalo tančit několik dvojic. Děvčata s bledými tvářemi, fialovorudými rty a holými pažemi mi z té dálky připadala docela pěkná a přitažlivá.

U hracích stolků nebyli jen hráči, ale také kibicové a diváci a já se k nim na chvíli připojil. Když mě pozorování omrzelo, odloudal jsem se na druhý konec místnosti a pozoroval tančící. Uvědomil jsem si, že musím být v tom davu nápadný, teprve když o mne projevila zjevný zájem jedna slečna. Házela po mně očima, prohlížela si mě od hlavy k patě, což mi bylo dost proti mysli, ale přestože jsem si pamatoval Hawkinsovu radu, rozhodl jsem se vydržet. Jenže vzápětí jsem toho rozhodnutí litoval: tanec skončil a jedna dívka se ke mně blížila s výrazem, jaký jsem do té doby nepoznal a na jaký jsem nebyl zvyklý.

"Smím prosit?" usmála se na mne. Měla moc příjemný hlas a vůbec nevypadala na holku z tančímy.

"Když jinak nedáte," svolil jsem nejistě. "Jenomže já jsem tady úplně cizí, právě jsem dorazil a nemám ani..."

"Že jste tu cizí," přerušila má váhavá slova a zavěsila se do mne, "se dá uhodnout na první pohled, ale to je přece fuk. Tady je pořád někdo nový. Pojďte radši tančit, se mnou se přestanete cítit jako nahý v trní."

Chystal jsem se vyhovět její výzvě, a přiznávám, že s pocity nikoli nepříjemnými, když vtom mi někdo společnici hrubě vyrval: vysoký snědý chlapík rabiátského vzezření a docela jistě silně podnapilý.

"No tak, Ruby!" pronesl těžkým jazykem. "Vodkdypak jedeš po greenhornech? Na tenhle kousek tě mám přeci zadanou já."

Než jsem se nadál, už s ní odfrčel, ale zřejmě k dívčině velké nelibosti. Obdařila mě dalším úsměvem, který mi připadal přinejmenším omluvný. Ta epizoda mě příliš nerozladila, protože se mi opravdu tančit moc nechtělo, avšak zmínka o greenhornovi mi šla silně proti srsti. Tak mě napadlo, že by bylo nejlepší po anglicku odtud zmizet. Už jsem se k tomu chystal, ale pak jsem si to rozmyslel a řekl si: Ne, a ještě jednou ne. Kdo se dá na vojnu, musí bojovat.

Vrátil jsem se tedy k hráčům a chvíli je sledoval. Postupně mě oslovilo několik lidí, určitě ne dělníků, jejichž zrak mě propaloval, jako by se snažili proniknout mi až do nejvnitřnější kapsy. Vybízeli mě ke hře, ale já pokaždé odmítl.

Přesunul jsem se do poslední řady čumilů u stolu s ruletou a měl tak na chvíli pokoj. Pak jsem u menšího stolku sledoval karbaníky při pokeru. Každý měl před sebou sloupek zlatých dvacetidolarovek a ruličku nejrůznějších bankovek. Tady se zřejmě provozuje hazard velkého stylu. A tři muži vedle dvou profesionálů v černých oblecích docela jistě nepatří mezi pracující.

Záhy upoutalo pozornost mou i všech ostatních přítomných nějaké střetnutí venku na chodníku. Slyšeli jsme hulákání, šoupání bot a konečně výstřel, po kterém se rozhostilo ticho. Hráči se od karet a rulety nehnuli, zjistit důvod toho pozdvižení se vydalo jen pár lidí od barového pultu. Připojil jsem se k nim. Vykoukl jsem dveřmi, ale po tom, co musela být rvačka, jsem nenašel už ani stopu.

Podobné výtržnosti jsou v Gothenburgu zřejmě na denním pořádku a každý se jim diví stejně málo jako pistolím na bocích skoro všech mužů, uvažoval jsem. Zeptal jsem se jednoho ze svých sousedů, jestli ve městě působí nějaký představitel spravedlnosti, a on se mi vysmál. Nic příjemného. Neměl bych se zařídit podle Hawkinsova doporučení a opatřit si zbraň?

Vzdaloval jsem se s touto úvahou od stolu karbaníků, když tu mi zastoupili cestu tři muži v čele s tím neurvalcem, který mi před nosem vyfoukl tanečnici. Prohodil k prostřednímu z trojlístku, sporému svalovci s nízkým čelem, vypoulenýma očima a uhýbavým pohledem, něco v tom smyslu, že mě poznává.

"Jsme tady cizí, že jo?" zeptal se potom svalovec. "A copak tady vlastně hledáme?"

"Do toho vám nic není," odsekl jsem rezolutně.

"Cizinče, dovolte malé upozornění. V tomhle prostředí se vetřelcům nemusí nezdvořilost vyplatit, a nejmíň ze všech greenhornům"

"Já jsem nezdvořilý být nechtěl. Ale to víte, jak se do lesa volá, tak se z lesa ozývá."

"Z tebe je ale Janek cejtit na sto honů, chasníku. A kdo by ho snad necejtil, docela určitě ho slyší."

"Ovšemže jsem Yankee," přiznal jsem hrdě a krev se ve mně začínala vařit.

"A co takhle pozvat pány na řádný tóčo?" navrhl drze.

"Ani nápad. Kdyby se mi chtělo zaplatit někomu skleničku, vyberu si k tomu osobu, která mi vyhovuje."

"Ne tak zhurta, greenhorne," houkl snědý rabiát. "Tohle se mě dotklo. Tím víc, že mě uráží chlapeček, co si před chvílí namlouval mou nevěstu."

"Já si nikoho nenamlouval," usazoval jsem ho a dodal jsem nakvašeně: "Vy jste buď opilý, nebo trhlý."

Na to mi beze slova vlepil facku, a ne zrovna malou. Zůstal jsem na zlomek vteřiny beze slova, ale pak se mi zamžilo před

očima a já poslal hrubiána mohutným hákem k zemi. Někteří z karbaníků ten incident zaregistrovali, ale vzápětí pokračovali ve hře a několik okolostojících se zachechtalo. Sice jsem útočníka, který se pomalu zdvíhal ze země, sledoval velice soustředěně, ale to mi nezabránilo, abych si koutkem oka nevšiml dvou postav, které právě vstoupily do dveří a pak procházely kolem nás dál do sálu: dva muži, jeden velký a štíhlý, druhý malý, na pořádně křivých nohou. I potom, co se odsunuli z mého zorného pole, jsem měl dojem, že se o můj konflikt s tím triem zajímají, a vadilo mi, že na ně nevidím. V tom momentě jsem se však otočit nemohl, neboť ten prostřední, který mě před několika minutami oslovil první, vytáhl pistoli a namířil mi skoro přímo pod nohy.

"Greenhorne, ty nám nejen poručíš flašku, ale navíc zatancuieš."

"Drahý pane, nic takového mě ani nenapadne," hodil jsem po  $n$ ěm

"Ale jo, napadne. Teď pěkně zastepuješ, abych ti neprovrtal hnáty."

"Jděte se vycpat! Jsem tady v zemi osobní svobody, nebo ne? Co jste za člověka, že mi hrozíte pistolí jen proto, že ze sebe odmítám dělat kašpara?"

"Tancuj, tancuj, greenhorne," zahalekal, z hlavně jeho pistole vyšlehl plamen a pod nohama mi zasvištěla kulka.

Nad kotníkem, který minula o vlásek, jsem pocítil pálení. Krve by se ve mně nedořezal a v tom okamžiku jsem byl na rozpacích, jestli mám větší vztek nebo strach. Výstřel upoutal pozornost všech přítomných a bylo jasné, že se bude opakovat. Nevěděl jsem, co si počít.

Neměl jsem ani tušení, jak se má člověk v takové situaci zachovat, ale námahu spojenou s rozhodnutím o dalším kroku mi ušetřilo jediné slovo, které se v tu chvíli rozlehlo jako švihnutí bičem a jehož význam mi v tom rozčilení unikl. Pak mi za zády ostře práskl výstřel. Výtržník, který mě tyranizoval, pustil s hlasitým vyjeknutím pistoli z ruky a popadl se za rameno. Viděl jsem, že mu mezi prsty crčí krev. Rázem se změnil v jiného člověka,

v ubožáka s obličejem znetvořeným bolestí a nevýslovnou hrů-ZOIL.

Posléze se mi ze strany vynořily před očima obě postavy, jež jsem prve zahlédl jen úkosem. Majiteli té vyšší se ještě kouřilo z hlavně pistole, kterou svíral v dlani a při chůzi jí drobnými krouživými pohyby ukazoval k východu.

"Hombre, tohle je dneska už podruhý, cos mě dožral," pronesl chladně, tiše a nevzrušeně s nosovým přízvukem tak typickým pro Jižany. "Do třetice si dej pozor."

A kouřící pistole znovu provedla ten nepatrný, jasně srozumitelný pohyb, naznačující, kde tesař nechal díru. Všichni tři desperáti (já se aspoň domníval, že jimi jsou, jako že jimi asi byli) neztráceli čas a pokynu okamžitě vyhověli. Jeden z nich sebral z podlahy pistoli a celý trojlístek ze saloonu vypadl, jen se po něm zaprášilo. Ticho, které v tom okamžiku vládlo, vzápětí znovu zaplašil šum hlasů a drnčení kola rulety.

Odtrhl jsem pohled od zad mizejících útočníků, abych ho upřel na svého zachránce. Právě zasunoval do pouzdra druhou pistoli a nezvykle světlýma očima si prohlížel muže u výčepního pultu, z nichž někteří projevili s jeho zásahem nesouhlas.

"Tisíceré díky, prokázal jste mi neocenitelnou službu," vyhrklo ze mne, když se pootočil mým směrem. Měl mladistvou, vráskami nezbrázděnou tvář, opálenou do bronzova a tak neobyčejně půvabnou, že skoro vypadal zženštile. Místo něj promluvil jeho společník:

"Ten gauner vás na beton trefil," řekl. "Noha se vám klepe jako sulc. Co kdybych se na ni mrknul?" Bez průtahů poklekl na jedno koleno a přejel mi dlaněmi po levé noze. "A hele, tady máte v kalhotách ďouru... Jenže po krvi ani památka... Aha, kulka se zřejmě jenom šmrncla kolem kůže a trochu ji popálila. Máte kliku, že vynechala kost." Napřímil se, prostý brunátný obličej stažený do úšklebku. "Tak mi něco našeptává, že ste poznal horký olovo na vlastní kůži prvně."

"Jedna nula pro vás," přisvědčil jsem a zhluboka si oddechl úlevou.

"Ale šlo jen vo chlup," pokračoval. "Křest v putyce na Západě stojí greenhorna většinou daleko, daleko víc."

"Já dobře vím, pánové, že jsem greenhorn, a právě proto jsem si nevěděl rady, jak se v té situaci zachovat."

"Nepočínal ste si zrovna nejhůř," opáčil nevelký chlapík s přátelským úsměvem. "Koukali sme se a poslouchali. Toho prašivýho lotra ste teda poslal k zemi prvotřídně a já se moh smíchy umlátit, dyž ji slíznul. Dělá si na malou Ruby monopol, jenže je vedle jak ta jedle. Ta slečna si sympatie skovává pro nás, hlavně tady pro Shawa."

"Cizinče," ozval se teď ten větší, "co byste řek trošce vláhy?"

"Prima nápad. Nějaká ta kapka mi může udělat jen dobře."

Kráčel jsem za nimi k baru, kde se hosté na jednom konci při spatření mých společníků velice ochotně srazili nebo poodsunuli, a my tři záhy stáli bok po boku, každý skleničku v ruce. Usoudil jsem, že je svrchovaný čas, abych se představil.

"Jmenuju se Wayne Cameron a pocházím z Bostonu. A sem jsem přijel hledat práci na stavbě telegrafní linky."

"Kouknou, pane Cameron, že sou Janek, s tím se nevytahujou," zasmál se ten malý hlasitě. "Těm u nás pšenice nekvete. Tady můj pard Vance Shaw zarytě fandí konfederovanejm a já se narodil v Missouri. Ale možná že se nakonec přeci jen shodnem. Abych nezapomněl: ňákej Jack Lowden, a můžem si tykat."

Potřásl jsem si rukou s ním a hned potom se Shawem. Stisk pravice působil od obou dost podobně, ale ta pravice sama byla u každého značně odlišná: Lowdenova drsná a mozolnatá se chopila mé ruky pevně a přátelsky, Shawova útlá a hebká, skoro dívčí, tiskla jako ocel obalená sametem. Obřad seznamování jsme zakončili obřadem přiťuknutí.

"Vy jste asi kovbojové," zeptal jsem se.

"Jo, prachvobyčejný honáci se vším všudy, teda i se střílením a koňma."

"Ne, díky, Wayne. Nebudem to přehánět," odmítl Shaw další přípitek. "Radši odtud vypadnem. Ruby mě zmerčila a tak mi něco našeptává, že se za mnou co nejdřív vypraví. Kdyby si mě odved-